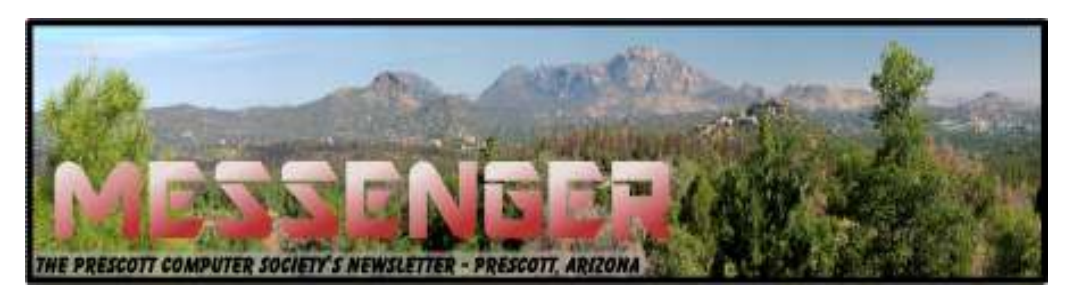

# **April 2016**

Visit our website at www.pcs4me.com Newsletter Editor Ken Johnson, Newsletter Editor

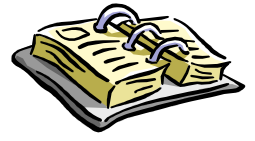

**CALENDAR** SIG = Special Interest Group

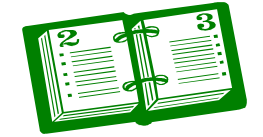

**This Week's Schedule April 16 - Saturday - 1:00-3:00 PM**

General Meeting - Leader: Ray Carlson Location: Prescott Public Library

## **First Hour: Windows 10 Update**

Microsoft recently announced: In the eight months since launch, Windows 10 is off to the fastest start in Windows history, with over 270 million active devices, outpacing Windows 7 in the same time frame by 145%. People are spending more time on Windows than ever before – over 75 billion hours – with the highest customer satisfaction of any version of Windows. During the first hour, Ray Carlson will look at some of the plusses and minuses for this rapid acceptance of Windows 10 and particularly some of the practical apps that are available including the special Anniversary update coming this summer. He will also include a brief review of the differences between Office 365 and the free office suites - LibreOffice, Open Office and WPS.

**Second Hour:** Phil Ball will add his entertaining look at useful Tips and Tricks.

## **In addition to the presentations, the following are typical events which take place at our General meetings:**

*1) We hold an informal Flea Market in which you are encouraged to bring in your excess computer equipment or software and make them available for others to enjoy at no charge. Please deposit give-away items on the table in the back marked "Free Stuff." Any items left here at the end of the meeting are subject to disposal.* 

*2) If you have items that are just too good to give away, you may set up a separate table and hold your own sale.* 

*3) We conduct a raffle of gift cards at the end of the meeting, so make sure to get a pair of tickets from whoever is in charge and place one on the item you'd like to win.*

*4) We will also accept your used ink and toner cartridges for recycling. They are turned in to Think4Inc for credits which PCS uses to purchase office supplies from them.* 

## Future Meetings

**April 23 - Saturday–** There will be no meeting today.

## **Future Meetings, continued:**

## **April 30 - Saturday - 1:00-3:00 PM**

Special Topics SIG - Leader: JB Burke Location: Prescott Public Library

This month, JB will delve into topics related to computer hardware, software, the Internet and the World Wide Web. You are sure to find something educational and/or entertaining and/or interesting in this fastpaced enjoyable session. As always, questions and comments will be welcome. After all, JB has to be learning something from these sessions too!

> *Note that these dates are correct at time of publication but are subject to change. Up to date information can be found on our website,* www.pcs4me.com

> > *Unless otherwise noted, our meetings are usually held in the Founder's Suite at the Prescott Public Library.*

## **Prescott Computer Society Officers & Board of Directors 2015-2016**

**NONONONONONONO**N

President Ray Carlson Vice Pres Phil Ball John Carter Dick Mason Secretary JB Burke Treasurer Edi Taylor-Richards

JQQQQQQQQQQQQQQQQQQQQ

## **Officers: General Directors:**

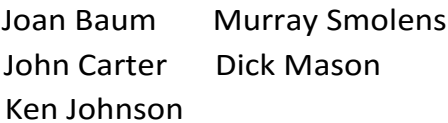

300000000

## 

## **Recycle your old computer.**

A volunteer organization in the Prescott area refurbishes old computer equipment and gives systems away to disadvantaged youths and seniors. The volunteers wipe your old hard drive clean, reformat the hard drive, and install a fresh version of Windows. No trace of your data is left on the refurbished systems.

Over the past several years, more than 600 computer systems have been given away through this program in the Tri-Cities area.

If you have computer equipment you can no longer use, please Call Jim Perry, 458-5058, or perryjeb@gmail.com and he will pick it up from your home. If you prefer to wipe your hard disk before you give the system away, he will provide a program for you to use.

Another choice for *any* electronic equipment is to donate it to the Disabled American Veterans store located at 730 N. 5th Street in Prescott. They recycle or reuse older equipment and all proceeds go to help veterans.

## **Looking Back to See Forward**

By Greg Skalka, President, Under the Computer Hood User Group, CA February 2016 issue, Drive Light www.uchug.org

## president (at) uchug.org

 With 2015 in the rear view mirror, one starts to wonder what kind of year 2016 will be for computers and technology. We had better figure that out quickly, as almost 1/4 of the year is gone already, and before we know it Christmas decorations will be appearing in the aisles of Home Depot once again. I now prefer to avoid making New Year's predictions. A lot of interesting things happened with technology in 2015, and I'm now so good at guessing. Perhaps by considering the events, milestones and trends of last year, some useful conclusions can be made about what is likely to happen to our tech items in 2016 and further into the future. A lot of tech topics were in the news in 2015; looking back at them now may provide insight into what we will face going forward.

*Automobiles*. Quickly name the most powerful computing device you own. For most of us, it is probably our car. Most new cars have more than 40 embedded processors, running everything from the emissions to the entertainment system. Luxury cars may have 100 processors each. Car makers are now packing 200 lbs. of electronics in a new vehicle; though they try to shave weight from the vehicles to increase fuel mileage, the added electronics typically saves fuel by replacing heavier mechanisms. Today's cars are safer (air bags, electronic traction control and braking, tire pressure sensors, backup cameras, collision avoidance), more efficient (electronic engine control) and more capable (GPS navigation, cruise control, self-parking, Wi-Fi hub), due in a large part to electronics.

Along with all those processors come 100 million or more lines of code. That software can do great things for an automaker, or it can be their undoing. The VW diesel emissions scandal that was revealed last year, in which they admitted configuring software to cheat on emissions testing, hurt VW sales and its stock value and resulted in fines, lawsuits and recalls. There were, in fact, a record 51 million vehicles recalled in 2015, many resulting from the other major auto scandal and the problem of airbag inflators made by Takata firing shards of metal at car occupants when they inflate. In general, however, more complex

vehicles and short design schedules will lead to more design problems and more recalls.

Autonomous or self-driving cars are being developed by most major automakers, including Tesla, as well as Google, Uber, Lyft and Apple. Unfortunately, the state and federal regulations to deal with this new vehicle paradigm are also still under development. Meanwhile, many automakers are introducing semiautonomous driving features incrementally. Vehicles with automatic braking and steering for collision avoidance, as well as self-parking capabilities are already available. Will the automakers get a selfdriving car in the public's hands (or under their behinds) first by adding autonomous features piecemeal, or will Google and the government regulators get their vehicles and laws completed first?

Though 2015 set a record for auto sales, low fuel prices sent sales of electric cars down 17% from 2014. While new plug-in electric and hybrid models continue to be introduced, consumers are reluctant to pay the \$8K to \$10K premium for these vehicles with gas prices so low. Only 400,000 out of the 1 million electric vehicle sales goal set by the Obama administration by 2015 had been achieved.

Going forward, consumers can expect more electronics in their cars and trucks and more electric cars in general, especially if oil prices increase sharply. If fuel prices stay low, auto makers will be conflicted, having to choose between selling bigger vehicles that consumers want and smaller, high mileage gas and electric cars that allow them to meet the much tougher 2025 average fuel economy standards. Though adding electronics tends to increase reliability, look for more recalls as the complexity of the products increases. Autonomous vehicle development has become "too big to fail"; with so many players in the market, the cars could be available in just a few years, and then the regulations will have to be resolved. This will be great for the disabled and inebriated, but devastating for bus, taxi and truck drivers.

*Drones*. The FAA (Federal Aviation Administration) finally released some regulations for small unmanned aircraft or drones in 2015, requiring registration for some and specifying flight rules. As with their wheeled autonomous cousins, regulations have not kept up with the technology and popularity of

### *Continued from pg 3:*

personal drones. Aerial firefighting efforts for wildfires last summer were interfered with by drones in a number of cases. A number of new laws relating to drones were proposed in California but none were enacted. Meanwhile, small quadcopters continue to drop in price and become more available. Fry's Electronics has several aisles devoted to drones and their accessories.

Personal drones usually have a lot of autonomous flight capabilities, but most still require some human control, as with a radio-controlled plane. A new product to be released this summer called Lily promises to make drone photography easy for everyone (www.lily.camera). This quadcopter with built-in camera is very easy to use; it is launched by simply throwing it in the air. It tracks and follows you via a small tracking device and takes video and stills. It is in presales online for \$800. This kind of device could be the next Go-Pro Hero of action cameras. If the price could come down further, it could be a big hit.

*Computers*. Sales of laptop and desktop computers fell slightly in 2015, continuing a trend started in 2012 when tablets began to compete with them. Tablet sales rose for several years, but were flat last year, probably because by then almost everyone that wanted a tablet had finally gotten one. Microsoft's release of the Windows 10 operating system was supposed to spur sales of new computers, but by the end of 2015, it had only a 10% market share (less than Windows 8.1 at 10.3%, XP at 11% and Windows 7 at 56%). This was in spite of Microsoft offering it for free to existing Windows 7 and 8 users. For tablets, 57% used the Android OS at the end of 2015, while iOS had 35% of the market.

The main competition for computers and tablets at this point is the smart phone. While computers (desktops and notebooks combined) had around 300,000 shipped in 2015, and tablets an additional 300,000 units, nearly 2 million mobile phones were shipped worldwide. While smart phones and tablets may be great for web surfing and emails, most file creation work is still best done on a conventional PC, with a larger screen and full keyboard. Tax return filing season is here, and while a few may file using a tablet, I would guess the majority of filers will do so on a desktop or laptop PC (with practically none on a smart phone). I can't see editing spreadsheets or writing large documents on a smart phone. Even online shopping is more difficult on a smart phone's small screen. Thus I feel computers will continue to hold their percentage of market share for quite a few years into the future. It will also take a few years for Windows 10 to

 become the most used computer OS, but it will get there.

*Smart Phones*. Smart phone sales may have peaked simply because it is getting harder to find anyone that does not already have one. There are some that own no computing devices other than a smart phone, but those people are primarily content consumers, not creators. In the smart phone arena, Android is the king of the OS with 83% of the market; Apple's iOS only had 14% in 2015.

What started out as mobile device that could only make voice calls has turned into a mobile computer, web browser and instant (text) messenger. An interesting phone prediction says that one quarter of phone users won't make a single voice call in any given week this year. I would guess that trend will continue. Almost everyone will have a smart phone, but fewer people will use it as a phone.

*Wearables*. Activity trackers like Fitbit have been growing in popularity, with Fitbit alone selling 4.5 million units in the 3rd quarter of 2015. The Apple Watch was not far behind in sales. Still, I see the activity tracker as a useful device, while the Watch seems little more than an extension for the iPhone's ability to call. The Watch display seems far too small to be useful for reading texts.

I thought Google Glass was a clever device, though expensive. I read recently that Google may be reintroducing it or a similar product. A wearable computer like that would be useful; it just needs the right user interface. We will probably see more medical-related wearables introduced in the future.

*Social Networks*. Facebook is still the top social network spot on the web, with 45% of users in 2015. You Tube is the next most popular destination at 22%. All the others are in low single digits each, including Twitter, Reddit, Pinterest, Tumblr, LinkedIn and Instagram. These sites will remain popular, and though it will continue to have new competitors, Facebook will probably remain on top for some time. Tastes can change quickly in this category, however. Who remembers Myspace?**Ω**

> Prescott Computer Society Where you share what you know, and learn what you don't.

. . . . . . . . . . . . . . . . . . . .

Cont'd from page 4

## **Back To Basics**

## **Getting Devices to Work Together**

By Jim Cerny, Columnist, Sarasota TUG, FL

November 2015 issue, Sarasota Technology Monitor

www.thestug.org / jimcerny123 (at) gmail.com

 Every year I hear that the wonders of technology are going to make our lives easier and easier. Do they mean less confusing? I don't think so! We have smart phones, tablets, touchscreens, laptops, desktops, printers, high-tech television, all kinds of internet services, cable boxes, upgrades, new software, and computers in our cars almost ready to take the wheel. The problem is getting all these devices, all made by many different manufacturers, to work together! They said it would be easy to get phone calls in my car, get free internet TV programs on my TV, get my email on my phone and tablet, and watch any video on any device. (Well, maybe watching a football game on my car computer would not be such a good idea while I am driving). Thus we can spend many hours trying to get one device to communicate with another.

Maybe some day you can just turn on your new device for the first time and it will somehow know all your other devices and quickly set them up to work together. But will I see it in my lifetime? I don't think so. Well, what do we do now? What steps can you take to make things easier? I hope the following tips may help.

1. Read the instructions for your device. If it did not come with an instruction book, look it up on the internet.

2. Find all the buttons, indicator lights, and all other hardware things you can press, click, switch, or plug things into. This is not as easy as it seems since manufacturers hide buttons and make them the same color as everything else. (Why do they do that? Are they ashamed that they have an "on" button??).

3. Follow the instructions for setting up your device. If you have to enter some kind of ID (login, or account number) and a password, WRITE IT DOWN and don't lose it. It is always immensely more difficult to help someone who has lost their ID or password.

4. Use the internet to find out more and ask/enter very specific questions. Use Google or YouTube. Enter something like: "How do I read my Gmail on my iPhone?", or: "How do I get my HP Office Jet Pro 8600 to work with my Toshiba Laptop with Windows 7?" Be as specific as you can with the make, software version, model number, etc.

5. Try to get a book at the library to help you. Ask the librarian for help.

6. Ask the manufacturer or the place where you purchased your device. Call them first and ask if they can help (some may never want to talk to you again after they have your money). Take the approach that you spent a good deal of money to buy the device and if you cannot use it as it was advertised you will return it for a refund.

7. Find someone who has the same device as you and ask them how they use it.

8. If all the above fails, you may have to take your device(s) in to a professional – a computer help/repair place or have one of their techs come to your location. Try to explain the problem on the phone first and ask how much such a fix would cost. If they do come to your home, make sure you TEST ALL your devices involved before you let them leave. They may fix one problem on one device, but that does not mean it will now work with other devices.

If you experience some success, go celebrate with a dinner out. Then, hopefully, you will remember the nice dinner instead of the frustration you experienced getting things to work. Well, technology advances on and, so long as there is money to be made by coming out with new devices or upgrades, you can be sure such progress will continue. Maybe some things are passing us by, but let's try to keep moving ahead anyway even if we are a bit slower than others.**Ω**

**Interesting Internet Finds**  Steve Costello, Boca Raton Computer Society editor@brcs.org http://ctublog.sefcug.com/

In the course of going through the more than 300 RSS feeds, I often run across things that I think might be of interest to other user group members.

### Continued from pg 5

The following are some items I found interesting during the month of December 2015.

**Credit vs. Debit:** Which Card Should You Use Online?

http://www.thesimpledollar.com/credit-vs-debitwhich-card-should-you-use-online/

The Simple Dollar blog gives the pros and cons of each, as well as the consequences. This is not some deep technical post, rather it is in very simple terms.

**VirtualBox:** Answers to frequent reader questions.

http://windowssecrets.com/top-story/virtualboxanswers-to-frequent-reader-questions/

In this Windows Secrets free top story by Fred Langa, VirtualBox is demystified. I have been using Virtual-Box for years to test operating systems, but there are even some things for me to learn in this post.

**GT Explains:** What is Li-Fi and How Can it Be 100 Times Faster Than Wi-Fi

http://www.guidingtech.com/53661/gt-explains-li-fi/

If you have been hearing about Li-Fi, but don't know what it is or how it works, check out this post.

**4 Chromecast Mistakes:** That Could Be Embarrassing or Worse:

http://www.makeuseof.com/tag/4-chromecastmistakes-embarrassing-worse/

If you have a Chromecast, this is a must read post from MakeUseOf. If you are not careful, you will be caught by one of these.

**How** To Format A USB Or External HDD So It Works On Both Windows & OS X.

http://www.addictivetips.com/windows-tips/how-toformat-a-usb-or-external-hdd-so-it-works-on-bothwindows-os-x/

Do you move between Windows and OS X? If so, this post will show you how to format a flashdrive or external hdd so it can be used by both systems.

## **Are Landlines Doomed to Extinction?**

http://askbobrankin.com/ are landlines doomed to extinction.html

Bob explains the many reasons landlines may not be around much longer. I know I use a cell phone almost all of the time, but I still have a landline for now due to hurricanes. I only pay for basic service, because I either use my cell or Skype for long distance.

Computers, Technology, and User Groups Blog:

http://ctublog.sefcug.com/tag/interestinginternet-finds/

These posts are under Creative Commons licensing.**Ω**

## **Some Windows 10 features you might like**

By Ken Johnson-Messenger Editor, Prescott Computer Society-Prescott, AZ

pcs4me.com

kjohnson244@cableone.net

**Snap:** When you hold the Windows key and an arrow key in a highlighted window it will "snap" into a half or even quarter of the screen. You can then "grab" the border between the two to slide the windows back and forth.

**Start Tiles:** The number of tiles across has been increased from three to four. I like the ability to change their size (right click tile) so that I can group them as best suits my needs. Right click also offers other options- pin to taskbar, uninstall , pin to start and so on.

Another feature I like is the ability to navigate to a frequently used setting then right click the title (ie: Power & Sleep, Storage) and select "pin to start", a tile will be placed on the Start menu. Convenient.

**Stop Pop-Ups:** If you are annoyed about pop-up Office offers, you can right click on the "Get Office" app and select *uninstall* and send it to never-never land, or go to Settings>System>Notifications & Actions and disable notifications from Get Office.

There are many other options to control in that section such as Tips, App notifications and etc.

**Task view and virtual desktops:** This is a handy feature if you often must switch between different projects using various apps or programs.

To activate it, click on the Task View icon to the right of Cortana *or* press the *Windows Key + Tab.*

**Control Panel (And other old favorites):** If you right click on the Start button a list of options will come up enabling direct access to them.**Ω**

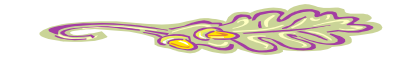

Most Fridays, more interesting finds will be posted on the